## Cheatography

## Pop!\_OS Keyboard Shortcuts by [BrandonGene](http://www.cheatography.com/brandongene/) via [cheatography.com/153395/cs/33043/](http://www.cheatography.com/brandongene/cheat-sheets/pop-os)

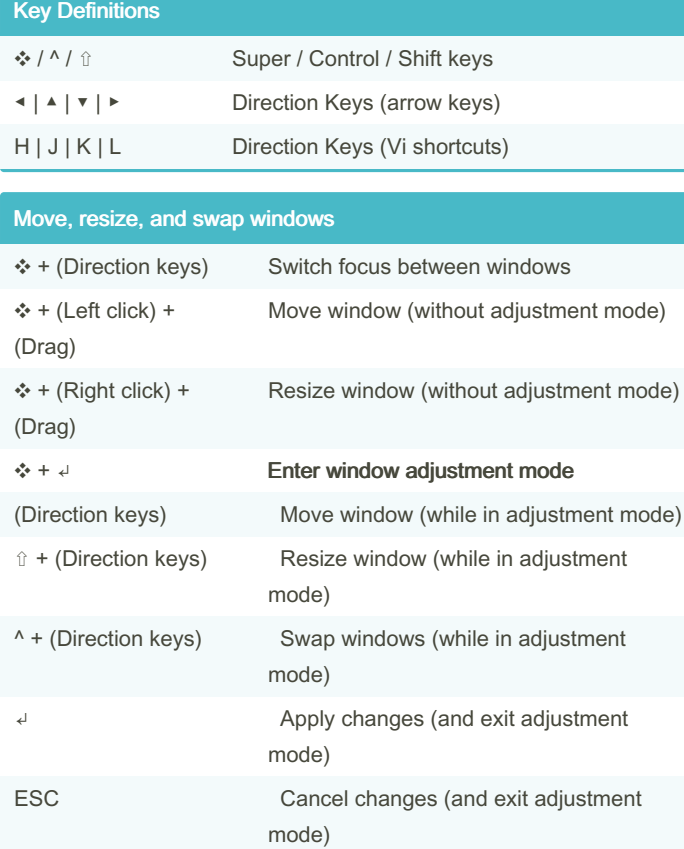

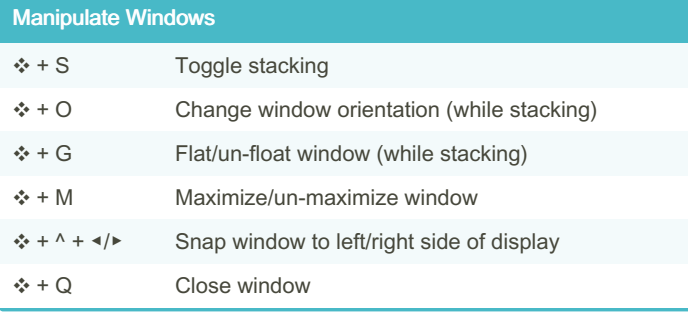

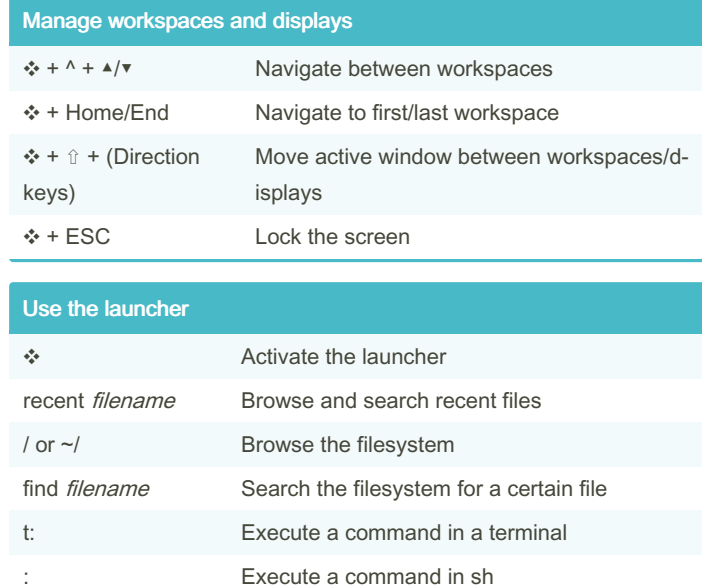

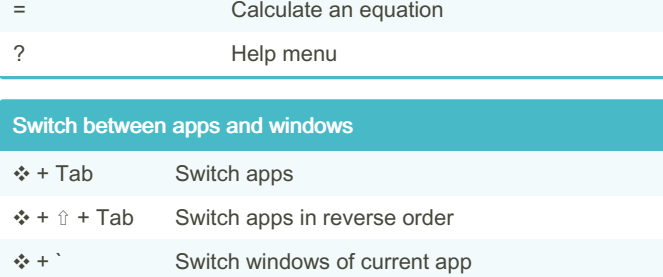

❖ + ⇧ + ` Switch windows of current app in reverse order

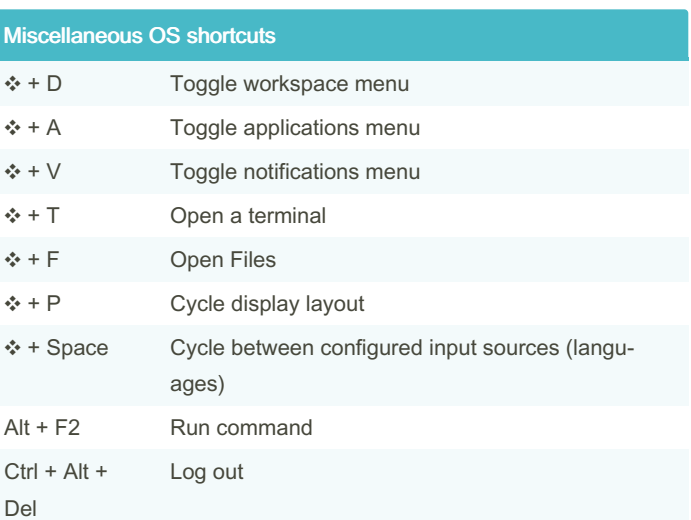

## By BrandonGene

Published 6th July, 2022. Last updated 6th July, 2022. Page 1 of 1.

Sponsored by ApolloPad.com Everyone has a novel in them. Finish Yours! <https://apollopad.com>

[cheatography.com/brandongene/](http://www.cheatography.com/brandongene/)